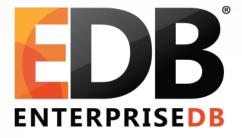

## PostgreSQL 12: What is in the kitchen?

Devrim Gündüz

Principal Systems Engineer @ EnterpriseDB

Founder @ GITC Pro Limited (UK) : https://gitcpro.com Twitter : @DevrimGunduz

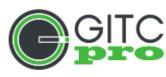

#### About me

- Who is this guy?
  - Using PostgreSQL since 1998.
  - London PostgreSQL Prime Minister
  - "The Guy With The PostgreSQL Tattoo"
  - Responsible for PostgreSQL YUM repository ( https://yum.postgresql.org) where we host 200+ software
  - Major contributor to PostgreSQL
  - Fedora / CentOS packager for 50+ packages.
  - Father of 2 boys.
  - London, UK.

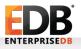

#### Twitter

### Hashtag: **#PostgreSQL #PostgreSQLNL** Pease follow: @PostgreSQLNL @PostgreSQL @PGConf EU

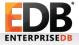

#### Alternative Hashtag and account

# #BlameMagnus @BlameMagnus

#### Some of the new features

- Enabling JIT by default
- Pluggable storage

- DOS prevention for some commands
- Improved partitioning
- Integration of recovery.conf into postgresql.conf
- Various performance features

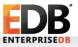

#### JIT

٠

٠

- Now enabled by default
- auto\_explain and EXPLAIN exposes more info about JIT
- · Red Hat / CentOS / Fedora requires postgresql12-llvmjit
  - Debian / Ubuntu already bundles in core package.

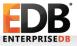

#### Pluggable storage

Just a start

٠

•

- Usable parts will be in 13
- Options to use new storage engines

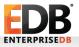

### Integration of recovery.conf into postgresql.conf

- Finally...
  - PostgreSQL now throws an error if recovery.conf is found.
- · (Almost) everything is moved into postgresql.conf
- · recovery.signal
- standby.signal
- No more standby\_mode
- recovery\_target\_timeline=latest by default

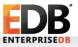

### Integration of recovery.conf into postgresql.conf

- trigger\_file → promote\_trigger\_file
- pg\_basebackup -R appends to postgresql.conf
- A reload is enough for these parameters now: • archive\_cleanup\_command
  - promote\_trigger\_file
  - recovery\_end\_command
  - recovery\_min\_apply\_delay;

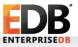

•

•

#### psql improvements

•

•

•

•

Add options for procedures in \df

Show IP addresses in \conninfo

\$ psql -p 5412 -h localhost -U postgres -c "\conninfo"

You are connected to database "postgres" as user "postgres" on host "localhost" (address "127.0.0.1") at port "5412".

\$ psql -p 5412 -U postgres -c "\conninfo"

You are connected to database "postgres" as user "postgres" via socket in "/var/run/postgresql" at port "5412".

Useful if hostname resolves to multiple IP addresses

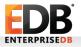

#### psql: URLs in \help

[postgres] # \help CREATE DATABASE

Command: CREATE DATABASE

Description: create a new database

Syntax:

**CREATE DATABASE name** 

[[WITH][OWNER[=]user\_name]

[TEMPLATE [=] template ]

<trrimmed>

URL: https://www.postgresql.org/docs/devel/sql-createdatabase.html

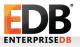

#### psql tab complete improvements

• Lots of them

- ALTER DATABASE ... SET TABLESPACE
- Include partitioned tables in what's offered after ANALYZE.
- Include toast\_tuple\_target in what's offered after ALTER TABLE ... SET|RESET.
- · Include HASH in what's offered after PARTITION BY.
- CREATE TABLE <name> with '(', OF or PARTITION OF.
- CREATE TABLE <name> OF with list of composite types.
- CREATE TABLE name (...) with PARTITION OF, WITH, TABLESPACE, ON

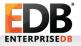

#### psql tab complete improvements

• Lots of them

٠

•

•

•

٠

- COMMIT (depending on the presence of a temporary table).
- CREATE TABLE ON COMMIT with actions (only for temporary tables).
- SKIP\_LOCKED option for VACUUM and ANALYZE
- ALTER INDEX ... ALTER COLUMN ... < column number goes here)
- Add completion for storage parameters after CREATE TABLE WITH
- Improve tab completion of ALTER INDEX/TABLE with SET STATISTICS in psql
- · ...and a few more.

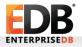

### SKIP\_LOCKED for VACUUM and ANALYZE

- Allows VACUUM to skip the work on a relation if there is a conflicting lock on it when trying to open it at the beginning of its processing.
- Note: v11: Vacuum can process multiple tables
- · vacuumdb also now has--skip-locked.

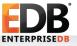

### SKIP\_LOCKED for VACUUM and ANALYZE

- [pagila] # VACUUM (FULL, SKIP\_LOCKED, VERBOSE) film, language;
  - WARNING: skipping vacuum of "film" --- lock not available
  - INFO: vacuuming "public.language"
  - INFO: "language": found 0 removable, 6 nonremovable row versions in 1 pages
  - DETAIL: 0 dead row versions cannot be removed yet.
  - CPU: user: 0.00 s, system: 0.00 s, elapsed: 0.07 s.
  - VACUUM

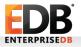

#### vacuumdb: --min-xid-age and --min-mxidage

- Improves the selectivity of the relations to vacuum or and analyze
- Transaction ID or multixact ID
  - Chance to prioritize tables to prevent wraparound of one or the other.
  - When used with -table, opportunity to target subset of tables

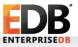

٠

٠

#### max\_connections and max\_wal\_senders

- max\_wal\_senders is no more a part of max\_connections
- No more blocking of base backups, if there are enough max\_wal\_senders are available
- Now it is like autovacuum and bgworkers.

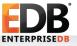

٠

٠

#### pg\_dumpall and pg\_dump

- pg\_dumpall: Now can exclude a database from pg\_dumpall · Can be given once
  - The argument can be a pattern including wildcard characters.
- pg\_dump: Include ALTER INDEX ... ALTER COLUMN ... SET STATISTICS info
- pg\_dump: Now allows multiple rows per insert
  - Useful to speed up loading data in a different database engine.
    - pg\_dump dbname --inserts --rows-per-insert=250 (Default:100)

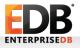

•

•

٠

#### pg\_hba.conf

٠

٠

- New clientcert hba option: verify-full
- This allows a login to require both that the CN of the certificate matches (like authentication type cert) \*and\* that another authentication method (such as password or kerberos) succeeds as well.
- The old value of clientcert=1 maps to the new clientcert=verifyca,
  - clientcert=0 maps to the new clientcert=no-verify
  - verify-full will add the validation of the CN.

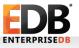

•

٠

٠

Hyperbolic funcs, and log(10) support

The SQL:2016 standard : sinh(), cosh(), and tanh().

log(10) is also exposed.

· Scan GiST indexes in physical order during VACUUM

Faster scan of the index (as compared to logical walking it in logical order), because seq I/O is faster.

Set fallback\_application\_name for a walreceiver to cluster\_name

Default is walreceiver, makes it harder to distinguish when there are multiple replicas

Use cluster\_name instead, if it is set.

Using primary\_conninfo still works.

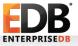

#### postgresql.conf changes and updates

New parameters:

•

- ssl\_min\_protocol\_version = 'TLSv1'
- ssl\_max\_protocol\_version = "
- shared\_memory\_type (Alternatives: nmap, sysv, windows)
- log\_statement\_sample\_rate = 1
- plan\_cache\_mode = auto (Alternatives: force\_generic\_plan, force\_custom\_plan
  - Executor level, not planner level
- Updated parameters:
  - autovacuum\_vacuum\_cost\_delay: 200 ms  $\rightarrow$  2 ms
  - extra\_float\_digits : 0  $\rightarrow$  1
  - · jit = off  $\rightarrow$  on

٠

•

•

•

- Avoid some rewrites in "ALTER TABLE ... SET DATA TYPE timestamp"
  - When the timezone is UTC, timestamptz and timestamp are binary coercible, avoid the table rewrite, and continue to needlessly rewrite any index on an affected column.
  - Log PostgreSQL version number on startup · 2019-03-14 11:33:39.842 CET [7829] LOG: starting PostgreSQL 12devel on x86\_64-pc-linux-gnu, compiled by gcc (GCC) 8.3.1 20190223 (Red Hat 8.3.1-2), 64-bit
    - 2019-03-14 11:33:39.842 CET [7829] LOG: listening on IPv4 address "127.0.0.1", port 5412
    - 2019-03-14 11:33:39.916 CET [7829] LOG: listening on Unix socket "/var/run/postgresql/.s.PGSQL.5412"
    - 2019-03-14 11:33:40.059 CET [7829] LOG: listening on Unix socket "/tmp/.s.PGSQL.5412"

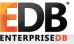

•

•

٠

Add more columns to pg\_stat\_ssl · client\_serial and issuer\_dn

- Allows uniquely identify a client cert.
- Rename clientdn to client\_dn for consistenct.
- Scan GiST indexes in physical order during VACUUM
  - Faster scan of the index (as compared to logical walking it in logical order), because seq I/O is faster.

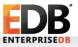

- Allow COPY FROM to filter data using WHERE conditions • Extends the COPY FROM command with a WHERE condition, which allows doing various types of filtering while importing the data (random sampling, condition on a data column, etc.).
  - Low overhead

•

•

- pg\_upgrade: --socketdir option
  - This allows control of the directory in which the postmaster sockets are created for the temporary postmasters started by pg\_upgrade
  - Useful for long path names.

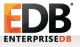

•

٠

•

- Do not log empty incomplete startup packet
- Change "checkpoint starting" message to use "wal"
- Add support for nearest-neighbor (KNN) searches to SP-GiST
   Previously only GiST.
  - Provided for three SP-GIST opclasses: quad\_point\_ops, kd\_point\_ops and poly\_ops

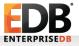

#### pg\_stat\_statements updates

- pg\_stat\_statements\_reset can now reset statistics specific to a particular user/db/query.
- Now, it can discard the statistics gathered so far by pg\_stat\_statements corresponding to the specified userid, dbid, and queryid.
- If no parameter is specified or all the specified parameters have default value 0, it will discard all statistics as per the old behavior.

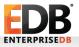

•

•

#### What is old in PostgreSQL 12?

- abstime, reltime, tinterval datatypes are removed (already deprecated)
- timetravel extension is removed (Use PL/pgSQL)
   Used to keep the insert and delete times for each tuple)

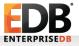

#### What is in the kitchen?

- Undo logs (will not make into v12)
- Online verification of checksums
- Progress report of pg\_checksums
- Offline enabling/disabling of checksums
- Some indexing improvements by Peter G.
- psql: Display foreign keys
- Avoid creation of the free space map for small tables
- Monitoring progress of CREATE INDEX [CONCURRENTLY]
- Query logging of prepared statements
- New vacuum option to do only freezing
- Online change of primary\_conninfo

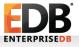

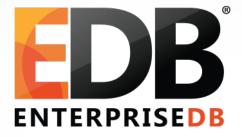

## PostgreSQL 12: What is in the kitchen?

Devrim Gündüz

Principal Systems Engineer @ EnterpriseDB

Founder @ GITC Pro Limited (UK)

Twitter : @DevrimGunduz

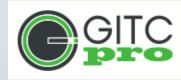